# **SolidCAM**Werkzeugdatenbank-Parameter

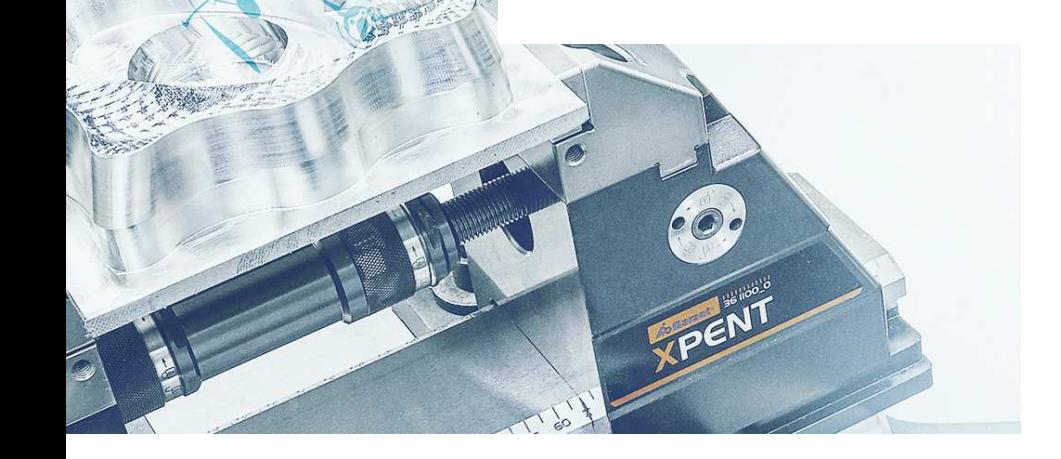

n

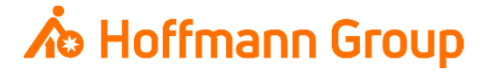

### **Werkzeugdatenbank für "Connected Manufacturing"**

Welche Parameter werden benötigt und warum?

Hintergrund:

- Г Mit "Connected Manufacturing" wird der "digitale Zwilling" der vorhandenen Werkzeuge erstellt und mit diesen verbunden
- $\blacksquare$  Hierdurch können alle Werkzeuge in der Fertigung zu jeder Zeit lokalisiert werden und alle Werkzeugdaten digital an die Maschinen oder Voreinstellgeräte übertragen werden

Generelles:

- I. Komplettwerkzeug = Schneide + Halter
- $\blacksquare$ Wenn Hoffmann Artikel-Nr. gepflegt werden, können die Daten automatisch angereichert werden
- I. Werkzeuge können über "Name" oder "Tool-Nr." identifiziert werden
- $\mathcal{L}_{\mathcal{A}}$  Der Name des Komplettwerkzeugs sowie die Tool-Nr. müssen in jedem Fall eineindeutig sein, um eine Identifikation und die Erstellung der "Picklist" zu gewährleisten (auch für verschiedene Aufnahmen/Ausspannlängen/Varianten)

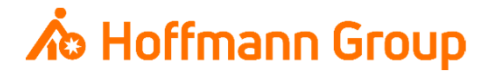

#### Allgemeine Daten

- $\blacksquare$ **1. Nummer (T-Nr.): dient zur eindeutigen**<br>Liebtlichen zur Marken werden in der Statten Identifizierung der Werkzeuge, wenn mit T-Nr. gearbeitet wird (empfohlen)
- П 2. Beschreibung (Name Schneide): dient zur eindeutigen Identifikation der Schneide (**Pflichtfeld**)
- П **3. ID-Nr. (Name Komplettwerkzeug: dient zur Jahren zur dienten Staatschaften** eindeutigen Identifizierung des Komplettwerkzeugs, wenn nicht mit T-Nr. gearbeitet wird (nicht empfohlen)  $\Rightarrow$  Wird gearbeitet wird (nicht empfohlen) → Wird stetig<br>als "Name" mitgegeben, auch wenn mit T-Nr. gearbeitet wird (**Pflichtfeld**)
- **4. Werkzeug-Informationen (Abmessungen): hier** werden mindestens Durchmesser (D) und H-Länge (Gesamtlänge <u>inklusive</u> Halter) benötigt (**Pflichtfelder**)

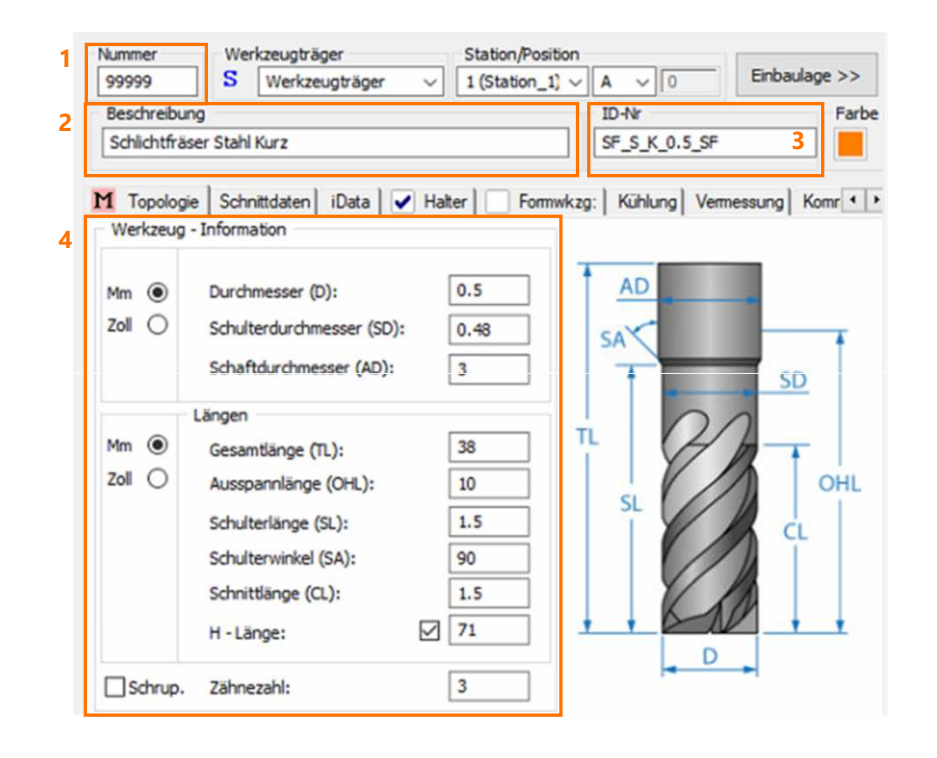

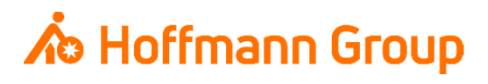

Halter Daten

Ė Halter: Es muss ein Halter ausgewählt sein! Da ansonsten nur die Schneide importiert wird und somit die Zuordnung zum Komplettwerkzeug nicht hergestellt werden kann (Zuordnung über Werkzeugname oder T-Nr.) (**Pflichtfeld**)

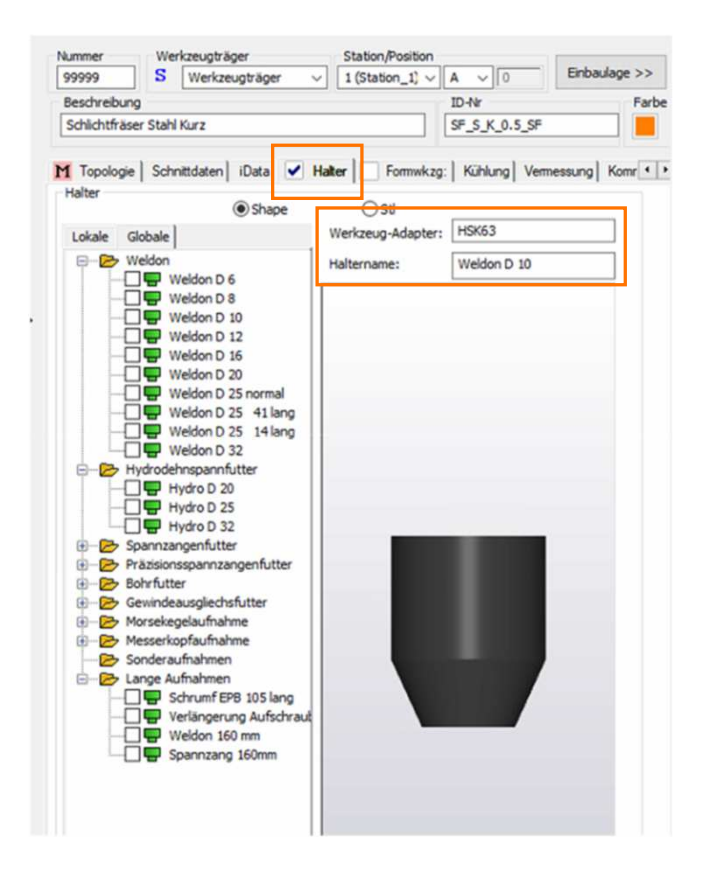

## **∧**b Hoffmann Group

Kühlung

 $\overline{\mathbb{Z}}$  Spindelkühlung: dient zur (automatischen) Übertragung der Kühloptionen an die Werkzeugmaschinen-Steuerung. Bei Werkzeugen mit Innenkühlung muss der "Haken" gesetzt werden

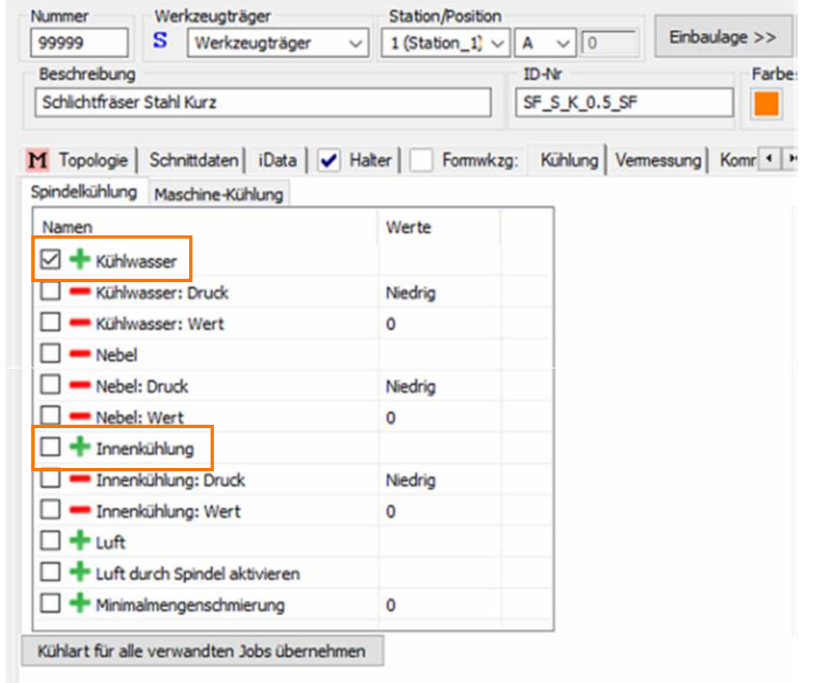

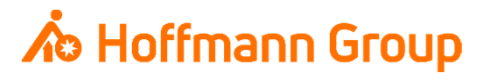

Kommentar zu Werkzeug (Artikelnummern)

- П Kommentar 1: hier kann die Hoffmann-Artikel-Nr. **der Schneide** eingetragen werden, damit die Informationen automatisch in CM angereichert werden können (Bilder, Abmaße, Werkstoffe, etc.)
- $\overline{\phantom{a}}$  Kommentar 2: hier kann die Hoffmann-Artikel-Nr. **des Halters** eingetragen werden, damit die Informationen automatisch in CM angereichert werden können (Bilder, Abmaße, Werkstoffe, etc.)
- $\overline{\phantom{a}}$  Kommentar 5: hier wird die maschinenseitige Schnittstelle der Aufnahme eingetragen (z.B. HSK 63, SK 40, etc.)

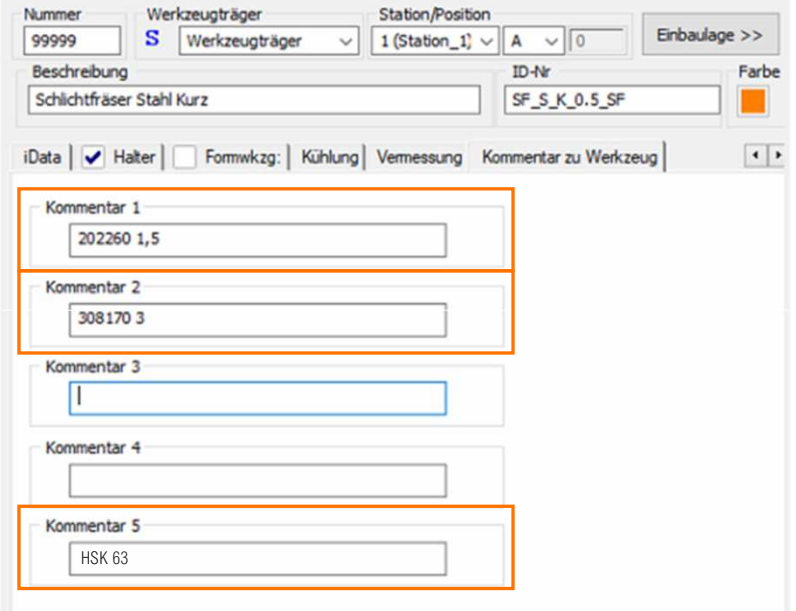

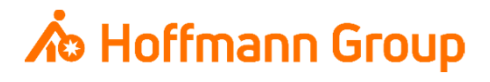